#### **Министерство сельского хозяйства Российской Федерации**

## **Федеральное государственное бюджетное образовательное учреждение высшего образования**

# **«ВОРОНЕЖСКИЙ ГОСУДАРСТВЕННЫЙ АГРАРНЫЙ УНИВЕРСИТЕТ ИМЕНИ ИМПЕРАТОРА ПЕТРА I»**

# **РАБОЧАЯ ПРОГРАММА**

профессионального модуля ПМ.05 «Выполнение работ по одной или нескольким профессиям рабочих, должностям служащих»

Специальность: 38.02.01 «Экономика и бухгалтерский учет (по отраслям)»

Уровень образования – среднее профессиональное образование Уровень подготовки по ППССЗ - базовый Форма обучения - очная

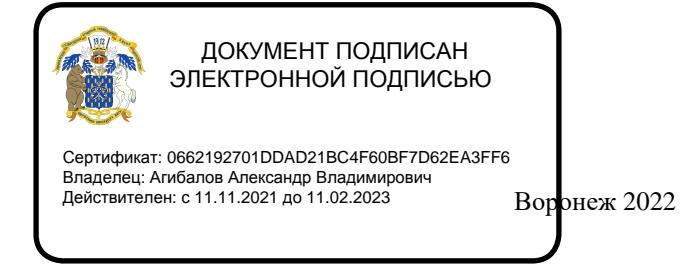

Рабочая программа составлена в соответствии с Федеральным государственным образовательным стандартом среднего профессионального образования по специальности 38.02.01 Экономика и бухгалтерский учет (по отраслям), утвержденным приказом Министерства образования и науки Российской Федерации от 05.02.2018 г. № 69.

Составитель: доцент, к,э,н., доцент кафедры бухгалтерского учёта и аудита ФГБОУ ВО Воронежский ГАУ

Ppuf-

А.Ю. Бунина

Рабочая программа рассмотрена на заседании предметной (цикловой) комиссии (протокол №1 от 28.08.2022 г.)

Председатель предметной (цикловой) комиссии Н.А. Горлова

Заведующий отделением СПО С.А. Горланов

**Рецензенты рабочей программы:** главный бухгалтер ООО «ЖБИ-Капстрой» Гаврилова О.В., главный бухгалтер ООО «Воронежкомплект» Терехова Н.А.

#### **1. ПАСПОРТ РАБОЧЕЙ ПРОГРАММЫ ПРОФЕССИОНАЛЬНОГО МОДУЛЯ**

## **1.1. Область применения программы**

Рабочая программа профессионального модуля ПМ.05 «Выполнение работ по одной или нескольким профессиям рабочих, должностям служащих» является частью образовательной программы подготовки специалистов среднего звена (ППCC3), разработанной в соответствии с ФГОС СПО по специальности 38.02.01 «Экономика и бухгалтерский учет (по отраслям)».

## **1.2. Место модуля в структуре ОП ПССЗ**

Профессиональный модуль ПМ.05 «Выполнение работ по одной или нескольким профессиям рабочих, должностям служащих» относится к модулям профессионального цикла.

Профессиональный модуль ПМ.05 «Выполнение работ по одной или нескольким профессиям рабочих, должностям служащих» реализуется в 3 семестре при сроке получения среднего профессионального образования по программам подготовки специалистов среднего звена 1 год 10 месяцев и в 5 семестре - при сроке получения среднего профессионального образования по программам подготовки специалистов среднего звена 2 года 10 месяцев.

#### **1.3. Цели и задачи модуля - требования к результатам освоения профессионального модуля**

Содержание профессионального модуля «Выполнение работ по одной или нескольким профессиям рабочих, должностям служащих» направлено на достижение следующих *целей:* приобретение обучающимися знаний, необходимых для ориентирования в учете кассовых операций и работе кассира; оформления документов по учету кассовых операций; осуществления записей в кассовую книгу; проведение инвентаризации денежной наличности и оформления ее результатов и т.д.

**Задачи модуля:** формирование у обучающихся компетенций, реализация которых способна обеспечить:

- ведение учета кассовых операций;

- ведения учета денежных средств.

В результате освоения учебной дисциплины у обучающегося должны быть сформированы следующие компетенции:

ПК 1.1. Обрабатывать первичные бухгалтерские документы

ПК – 1.3 Проводить учет денежных средств, оформлять денежные и кассовые документы.

С целью овладения указанным видом профессиональной деятельности и соответствующими профессиональными компетенциями обучающийся в ходе освоения профессионального модуля должен:

**- иметь практический опыт:** осуществления и документирования хозяйственных операций по приходу и расходу денежных средств в кассе, организации и проведения инвентаризации в кассе, документального оформления ее результатов.

-**умет**ь:

-применять на практике нормативные акты, касающиеся ведения кассовых операций;

- -принимать и оформлять первичные документы по кассовым операциям;
- -соблюдать лимиты остатков кассовой наличности, установленной для организации;
- -составлять кассовую отчетность;
- -проверять наличие обязательных реквизитов в первичных документах по кассе;
- проводить формальную проверку документов, проверку по существу, арифметическуюпроверку;
- -проводить таксировку первичных бухгалтерских документов;

-вести кассовую книгу;

-принимать участие в проведении инвентаризации кассы.

-проводить инвентаризацию наличных денежных средств и ценных бумаг;

- сверять фактическое наличие денежных сумм и ценных бумаг с книжным остатком;

- отражать бухгалтерскими записями результаты инвентаризации денежных средств и ценных

#### бумаг; **знать**:

-постановления, распоряжения, приказы, другие руководящие и нормативные документывышестоящих и других органов, касающиеся ведения кассовых операций;

-формы кассовых и банковских документов;

- правила приема, выдачи, учета и хранения денежных средств и ценных бумаг;

-порядок расчета лимита остатков кассовой наличности, установленной для организации;

-правила обеспечения сохранности денежных средств;

-порядок проверки наличия обязательных реквизитов в первичных документах по кассе;

-правила проведения формальной проверки документов, проверки по

существу, арифметической проверки, правила таксировки в первичных бухгалтерских документах

- порядок группировки первичных бухгалтерских документов по ряду признаков;

-правила проведения инвентаризации наличных денежных средств и ценных бумаг;

-порядок отражения бухгалтерскими проводками результатов инвентаризации;

- правила проведения операций с денежными средствами и ценными бумагами, оформлять соответствующие документы;

-порядок ведения кассовой книги;

-порядок составления кассовой отчетности;

- порядок наличных расчетов с организациями и физическими лицами при оплате работ и услуг организации;

-трудовое законодательство и правила охраны труда.

#### **1.4. Общая трудоемкость по освоению модуля**

Учебная нагрузка обучающегося (всего) 78 часов, в том числе: обязательной аудиторной учебной нагрузки - 26 часов, самостоятельной работы - 15 часов, учебная практика 36 часов.

После освоения профессионального модуля предусмотрен квалификационный экзамен– 8 часов.

# **2. СТРУКТУРА И СОДЕРЖАНИЕ ПРОФЕССИОНАЛЬНОГО МОДУЛЯ 2.1. Объем профессионального модуля и виды учебных занятий**

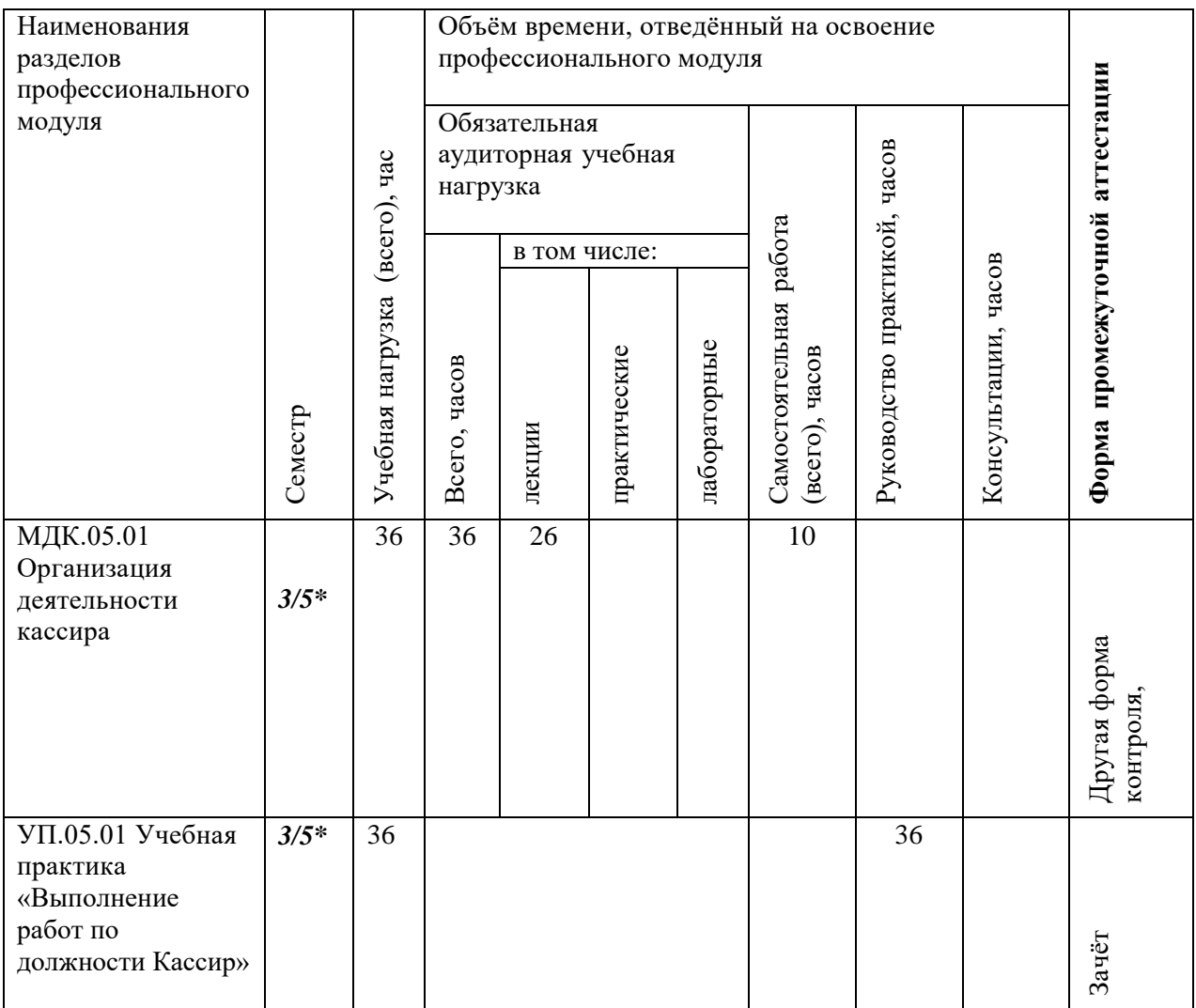

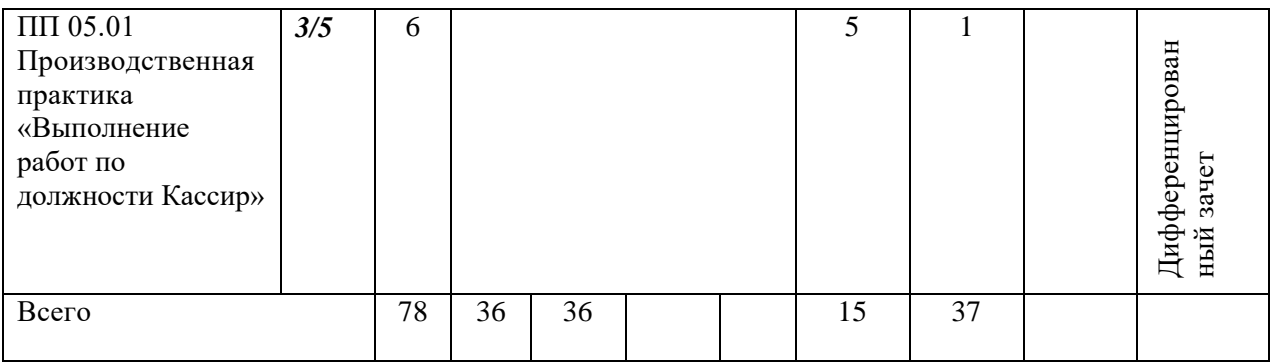

**\***3 семестр - при сроке получения среднего профессионального образования по программам подготовки специалистов среднего звена 1 год 10 месяцев;

\*5 семестр - при сроке получения среднего профессионального образования по программам подготовки специалистов среднего звена 2 года 10 месяцев

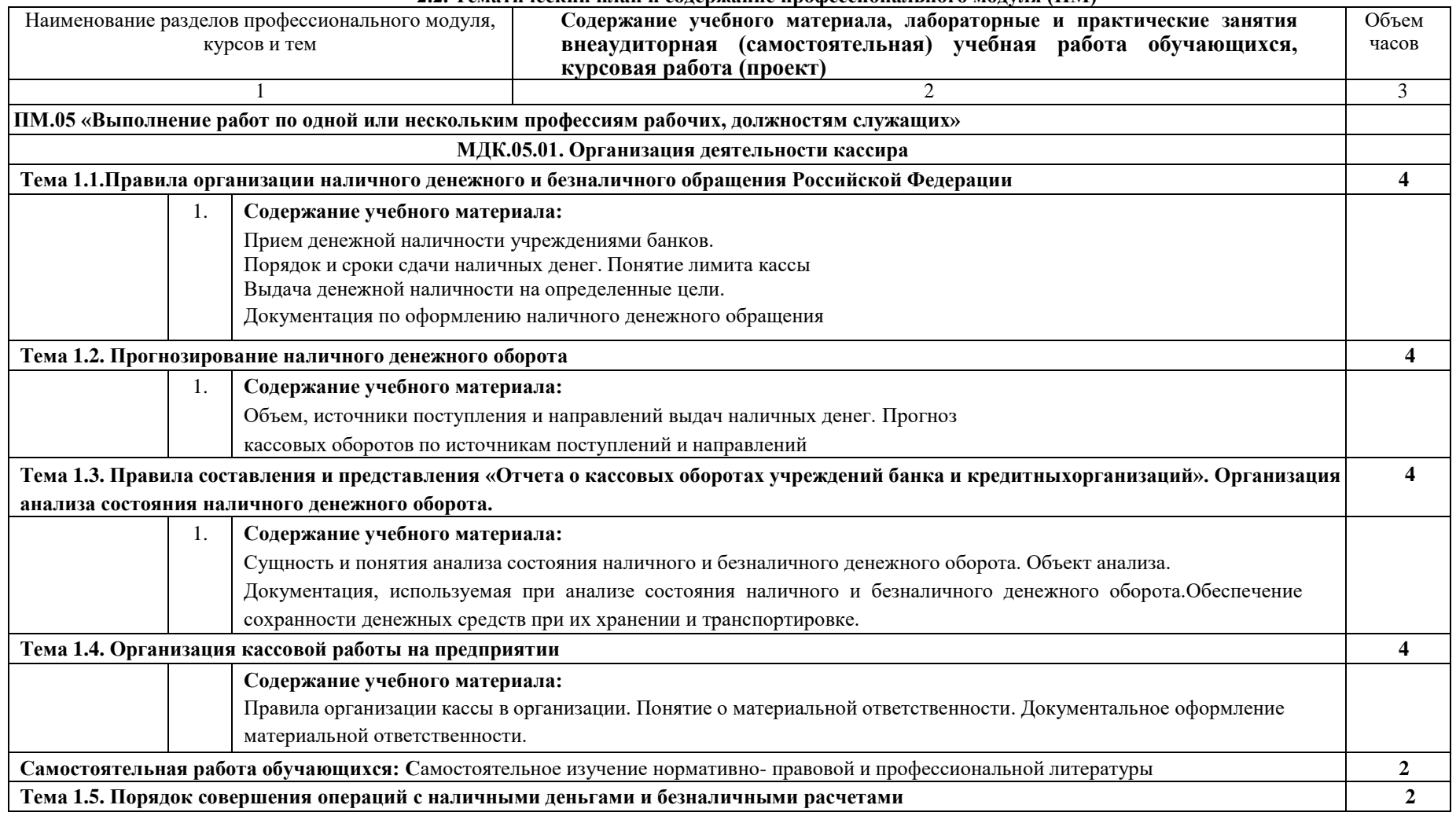

#### **2.2. Тематический план и содержание профессионального модуля (ПМ)**

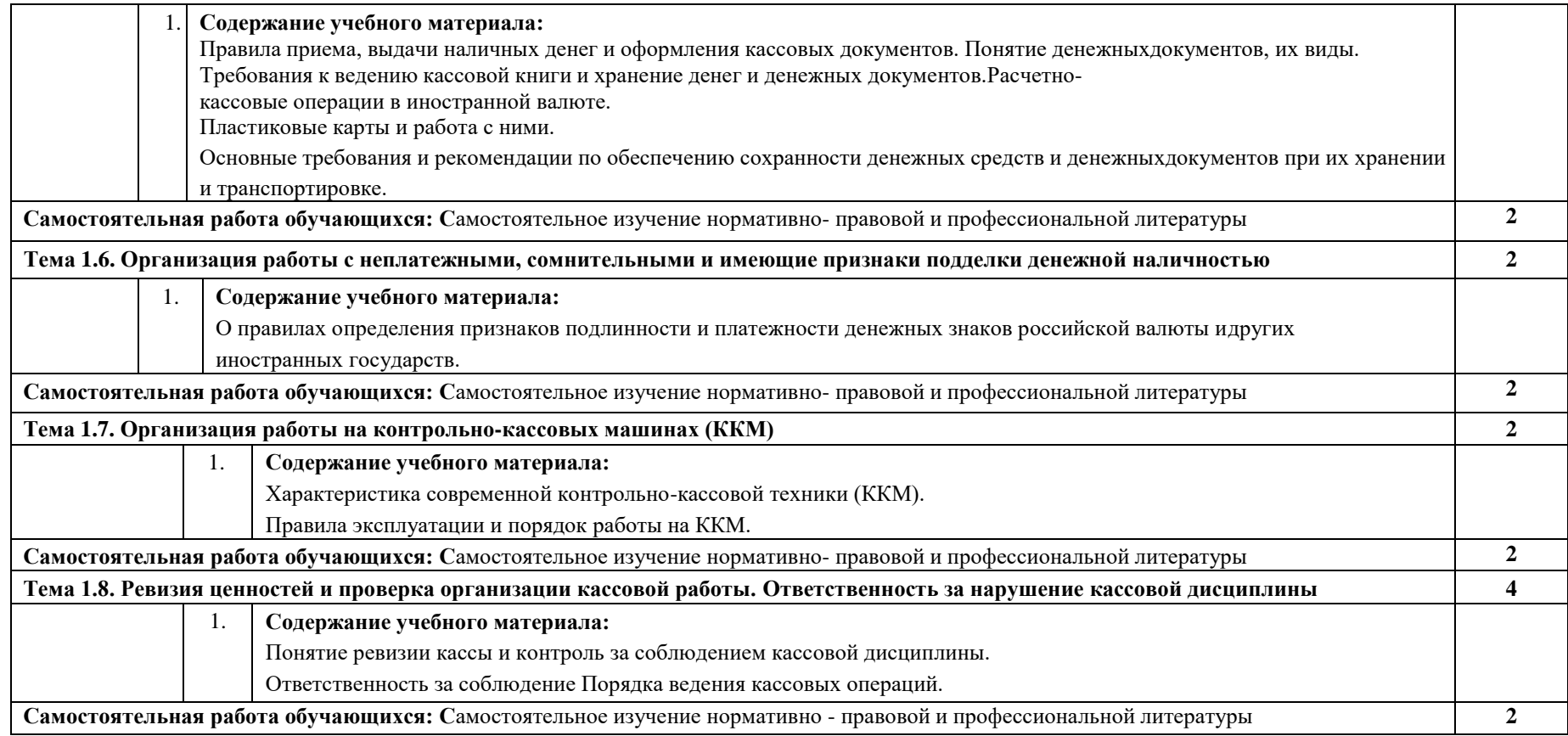

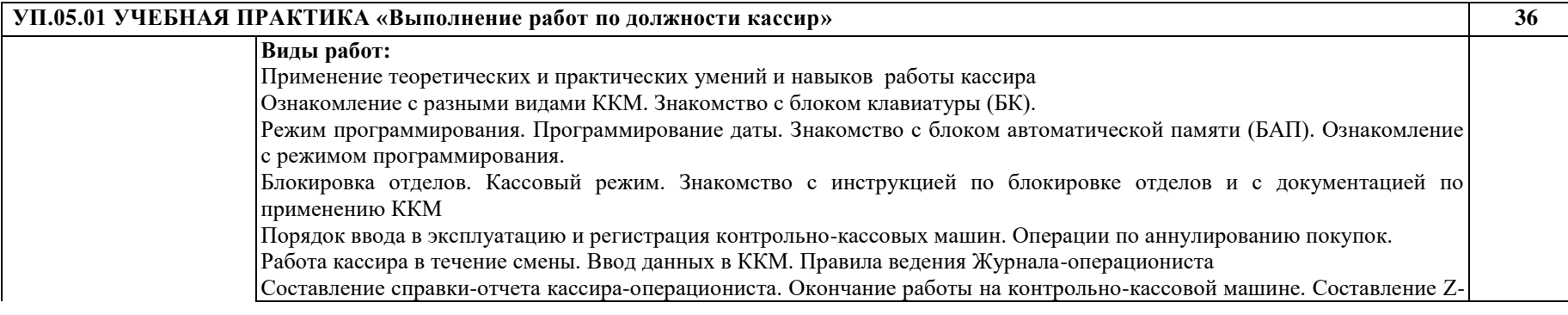

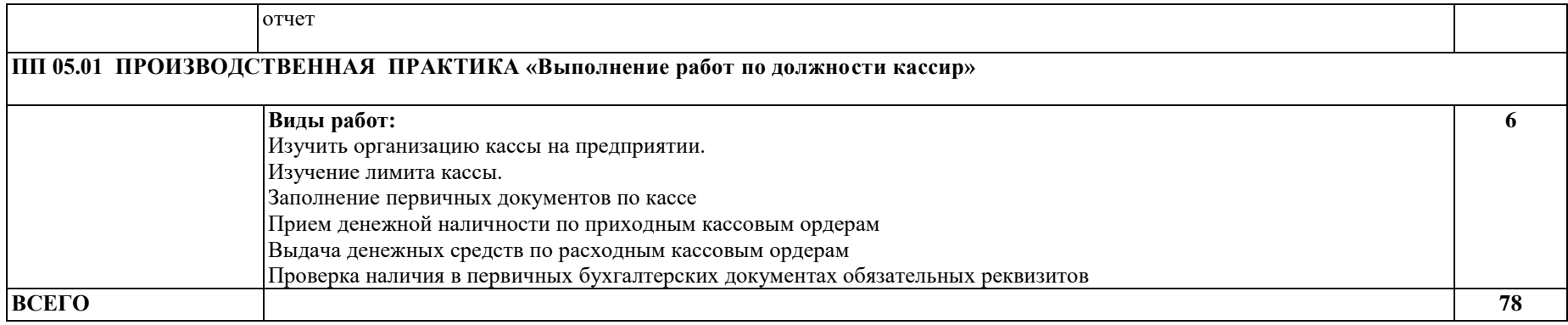

# **3. УСЛОВИЯ РЕАЛИЗАЦИИ РАБОЧЕЙ ПРОГРАММЫ ПРОФЕССИОНАЛЬНОГО МОДУЛЯ**

#### **3.1. Использование активных и интерактивных форм проведения занятий**

Для подготовки специалистов среднего звена в образовательном процессе широко используются такие формы проведения занятий как:

- мозговой штурм;
- круглый стол;
- семинар;
- разбор конкретных ситуаций;
- компьютерные симуляции;
- деловые и ролевые игры;
- психологические и иные тренинги;
- групповые дискуссии,
- кейс-задание и др.

Применяются следующие современные образовательные технологии:

- технология сотрудничества;
- технология развития критического мышления;
- проблемного и личностно-ориентированного обучения;
- информационные технологии.

#### **3.2. Учебно-методическое обеспечение**

Сведения об электронных полнотекстовых ресурсах, доступ к которым обеспечивается на основании прямых договоров

Перечень документов, подтверждающих наличие/право использования цифровых (электронных) библиотек, ЭБС

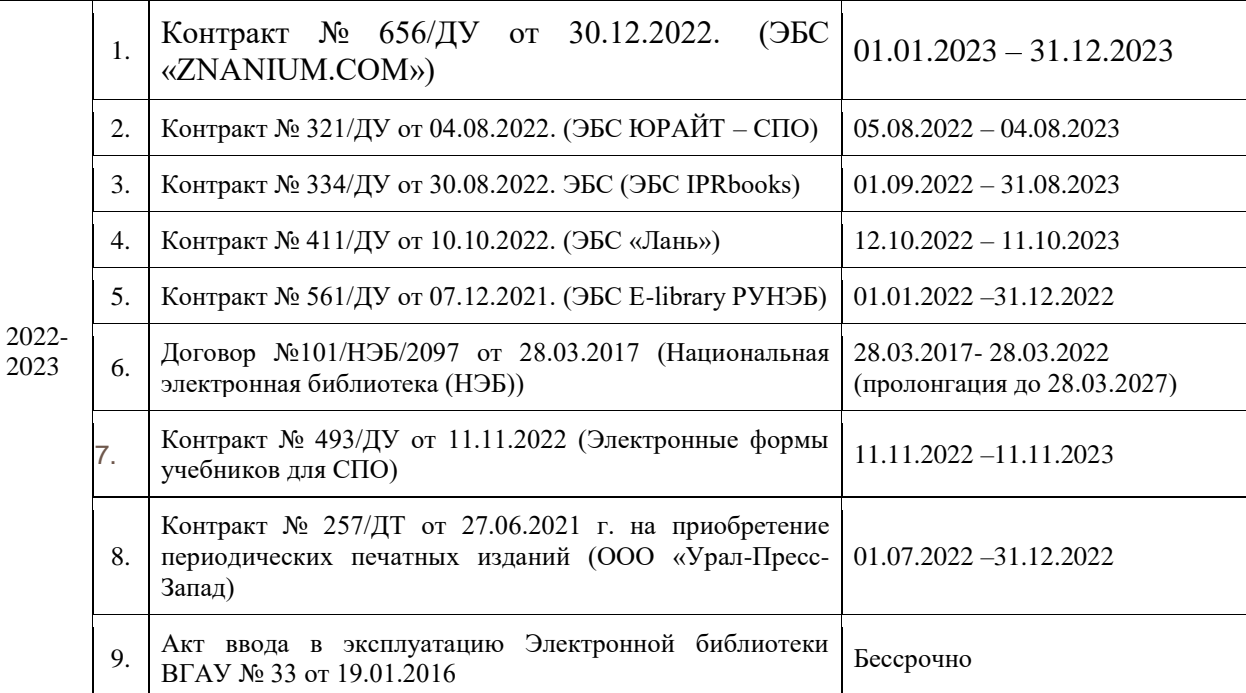

Обеспеченность учебной литературой при реализации рабочей программы 3.3.1. Основные источники:

1. Сигидов, Ю. И. Первичная учетная документация : учебник / Ю.И. Сигидов, Е.В. Калашникова, Т.Е. Хорольская ; под общ. ред. Ю.И. Сигидова. — Москва : ИНФРА-М, 2023. — 345 с. — (Высшее образование: Бакалавриат). — DOI 10.12737/1077324. - ISBN 978-5-16-016003-0. - Текст : электронный. - URL: https://znanium.com/catalog/product/1907366 (дата обращения: 26.12.2022). – Режим доступа: по подписке.

2. Качан, Н. А. Технология выполнения работы по профессии «Кассир» : учебное пособие / Н.А. Качан. — 2 е изд., стереотип. — Москва : ИНФРА-М, 2021. — 307 с. — (Среднее профессиональное образование). - ISBN 978-516-015098-7. - Текст : электронный. - URL: https://znanium.com/catalog/product/1158088 (дата обращения: 26.12.2022). – Режим доступа: по подписке

3. Бахолдина И. В. Бухгалтерский финансовый учет [электронный ресурс]: Учебное пособие / И. В. Бахолдина, Н. И. Голышева - Москва: ООО «Научно-издательский центр ИНФРА-М», 2022 - 277 с. [ЭИ] [ЭБС Знаниум] URL:<http://znanium.com/catalog/document?id=387065>

#### 3.3.2. Дополнительные источники:

1. Бухгалтерский учет / В. Г. Гетьман, З. Д. Бабаева, А. М. Петров [и др.], - 3-е изд., перераб. и доп. - Москва : НИЦ ИНФРА-М, 2022. - 714 с. - (Высшее образование: Бакалавриат (Финуниверситет)). - ISBN 978-5-16-016279-9. - Текст: электронный. - URL: https://znanium.com/catalog/product/1093030 (дата обращения: 26.12.2022). – Режим доступа: по подписке.

#### 3.3.3. Методические издания

1. Методические указания для самостоятельной работы по дисциплине «Организация деятельности кассира» для обучающихся по специальности 38.02.01 Экономика и бухгалтерский учет (по отраслям) [Электронный ресурс] / Воронежский государственный аграрный университет; [сост. А.Ю. Бунина] - Воронеж: Воронежский государственный аграрный университет, 2023 [ПМ]

## 3.3.4. Периодические издания

1. Бухгалтерский учет: ежемесячный профессиональный журнал для бухгалтера с приложением / Учредитель Министерство финансов Российской Федерации - Москва: Б.и., 1953-

2. Международный бухгалтерский учет : ежемесяч. науч.-практ. и теорет. журн. — М. : Финанспресс, 2007-.

# **3.3. Материально-техническое и программное обеспечение**

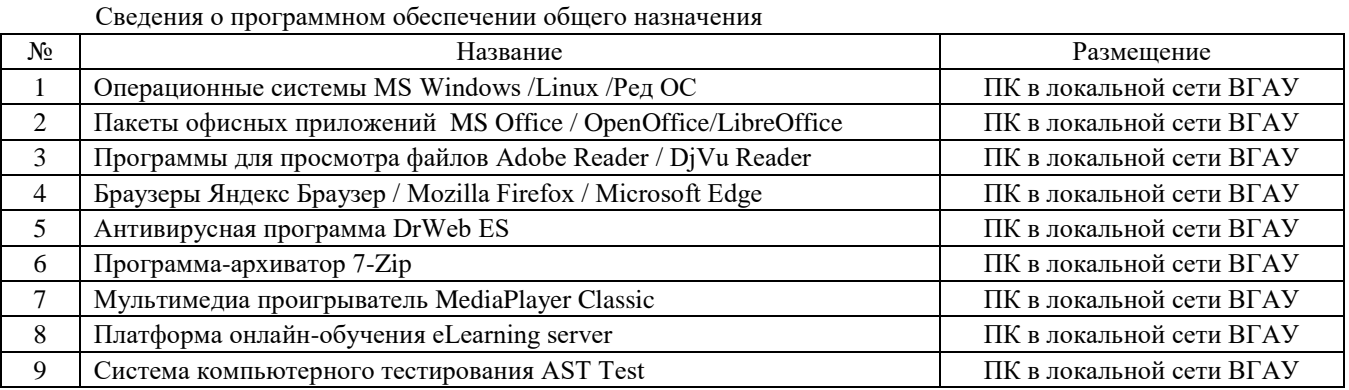

#### Специализированное программное обеспечение

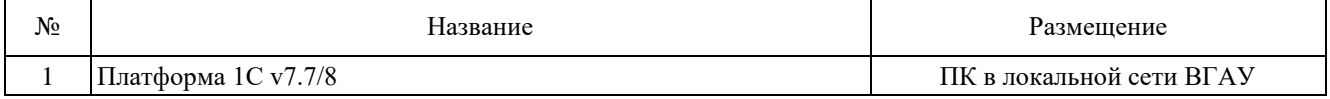

#### Помещения для ведения образовательного процесса и оборудование

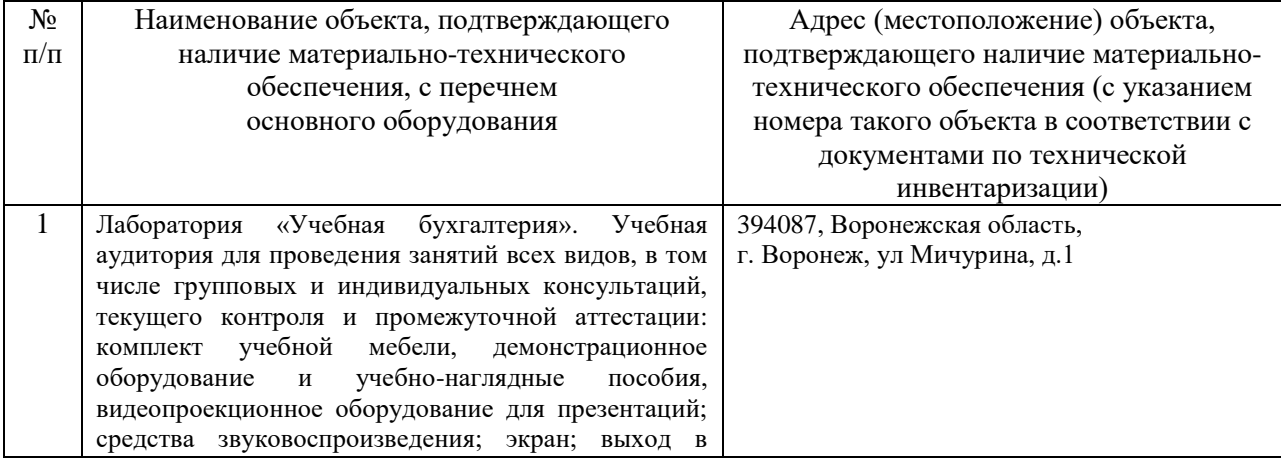

<sup>3.</sup> Главбух М., 2011-2020, № 1-24 (в год)

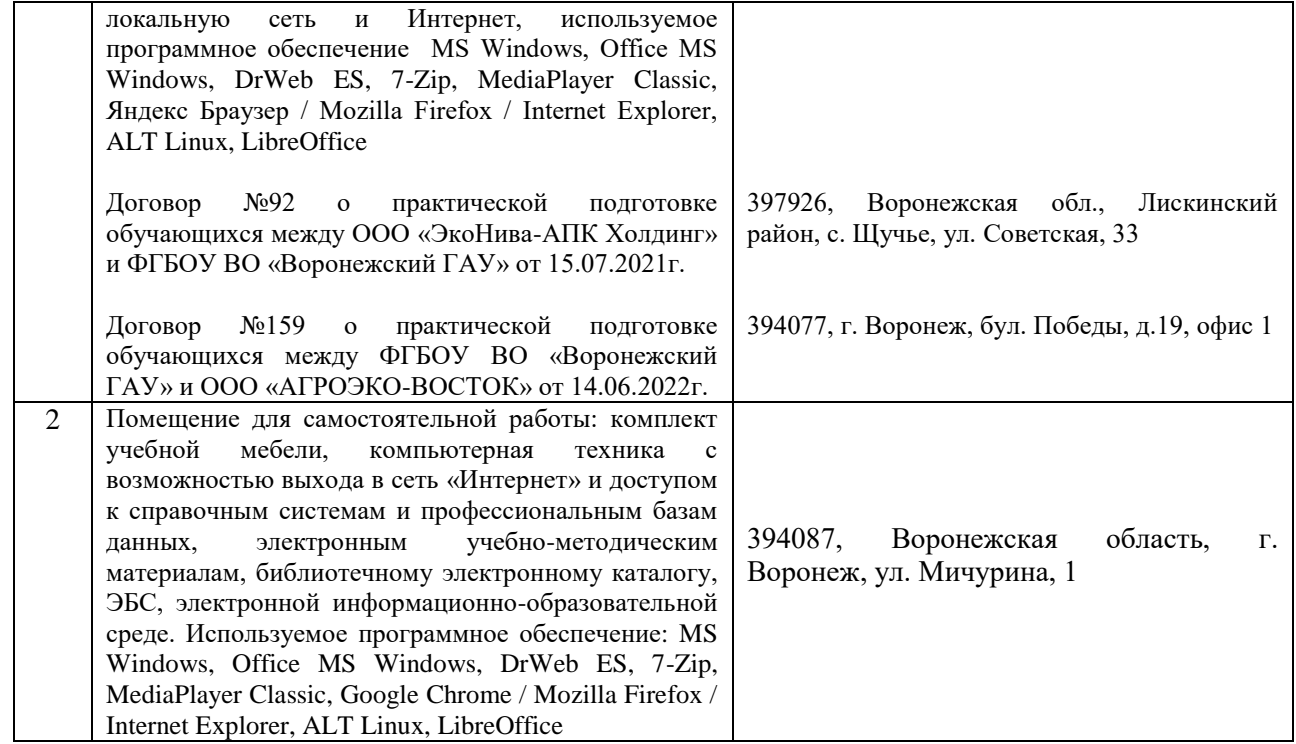

# **4. ФОНД ОЦЕНОЧНЫХ СРЕДСТВ ПРОФЕССИОНАЛЬНОГО МОДУЛЯ КОНТРОЛЬ И ОЦЕНКА РЕЗУЛЬТАТОВ ОСВОЕНИЯ ПРОФЕССИОНАЛЬНОГО МОДУЛЯ**

Оценка результатов освоения профессионального модуля осуществляется преподавателем в процессе проведения практических занятий, учебной и производственной практик.

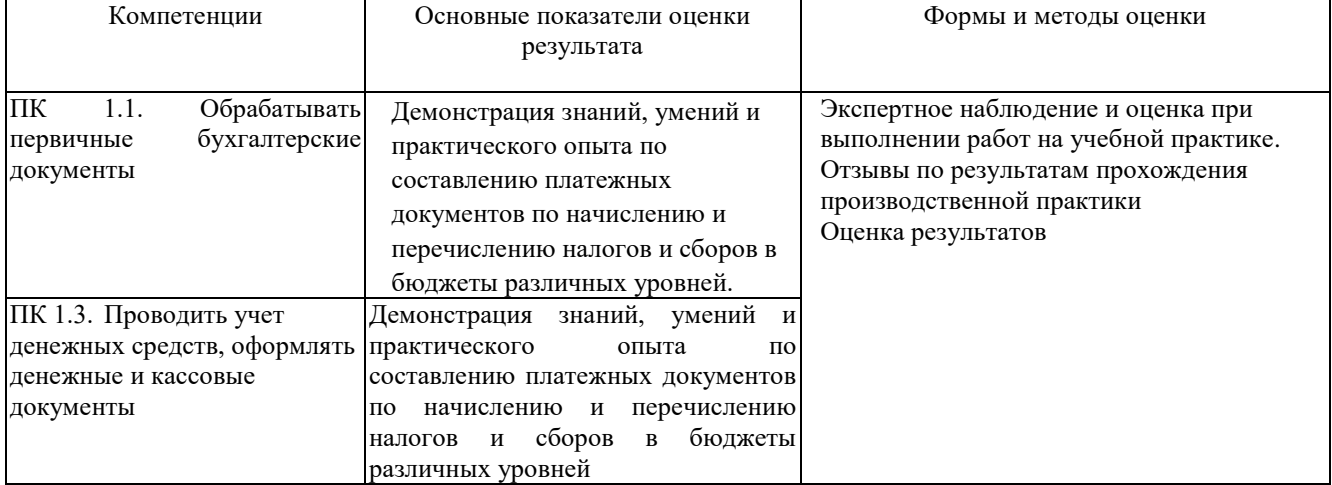

#### **4.1. Оценка результатов освоения профессионального модуля**

#### **4.2. Условия организации и проведения квалификационного экзамена по профессиональному модулю**

Организация и проведение квалификационного экзамена по профессиональному модулю осуществляется в соответствии с положением П ВГАУ 1.6.06 - 2019 ПОЛОЖЕНИЕ о квалификационном экзамене по профессиональному модулю образовательных программ среднего профессионального образования, введенное в действие приказом ректора №477 от 24.12.2019г

Квалификационный экзамен представляет собой процедуру оценивания результатов освоения обучающимися профессионального модуля (вида профессиональной деятельности) с участием представителей работодателя и, в целом, направлен на оценку овладения квалификацией.

Условием допуска к квалификационному экзамену является успешное освоение обучающимися всех элементов программы профессионального модуля и учебной практики.

Уровень подготовки обучающихся оценивается решением о готовности к выполнению профессиональной

деятельности: «вид профессиональной деятельности освоен/не освоен».

При выставлении оценки учитывается роль оцениваемых показателей для выполнения вида профессиональной деятельности, освоение которого проверяется. При отрицательном заключении хотя бы по одному показателю оценки результата освоения профессиональных компетенций принимается решение «вид профессиональной деятельности не освоен». При наличии противоречивых оценок по одному тому же показателю при выполнении разных видов работ, решение принимается в пользу обучающегося.

Экзамен (квалификационный) по ПМ.01 Приемка, убой и первичная переработка скота, птицы и кроликов состоит из двух теоретических вопросов и аттестационного испытания - выполнения практического задания. Оценка производится путем сопоставления усвоенных алгоритмов деятельности с заданным эталоном деятельности. На выполнение всех видов заданий отводится 40 мин. (по 10 мин. на теоретические вопросы; 20 мин. на выполнение практического задания).

Формы документов, необходимых для проведения квалификационного экзамена по профессиональному модулю представлены в П ВГАУ 1.6.06 - 2019 ПОЛОЖЕНИЕ о квалификационном экзамене по профессиональному модулю образовательных программ среднего профессионального образования, введенное в действие приказом ректора №477 от 24.12.2019г.

## **4.3. Критерии оценки результатов обучения**

## **4.3.1. Критерии оценки устного опроса**

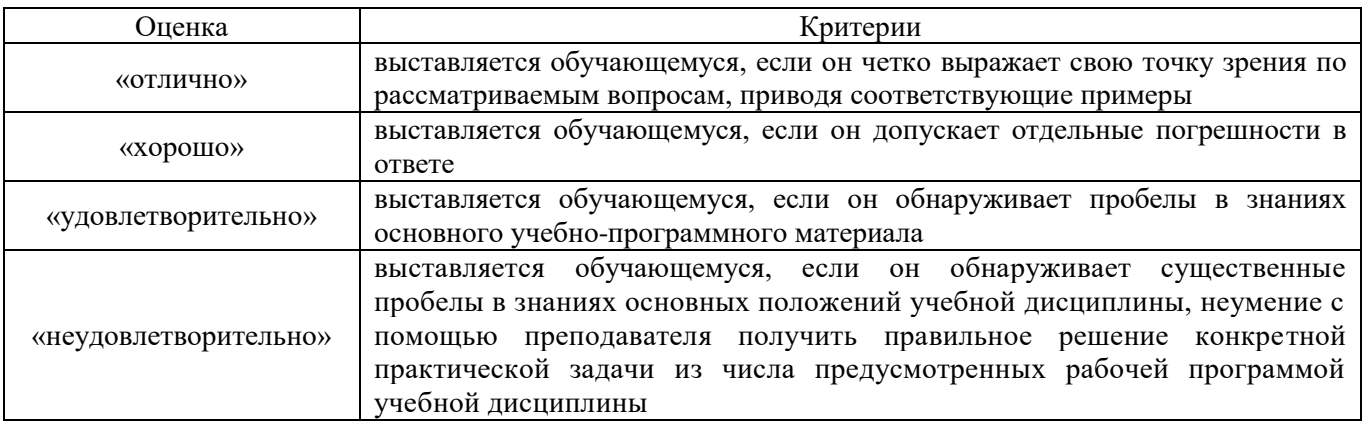

# **4.3.3. Критерии оценки промежуточной аттестации**

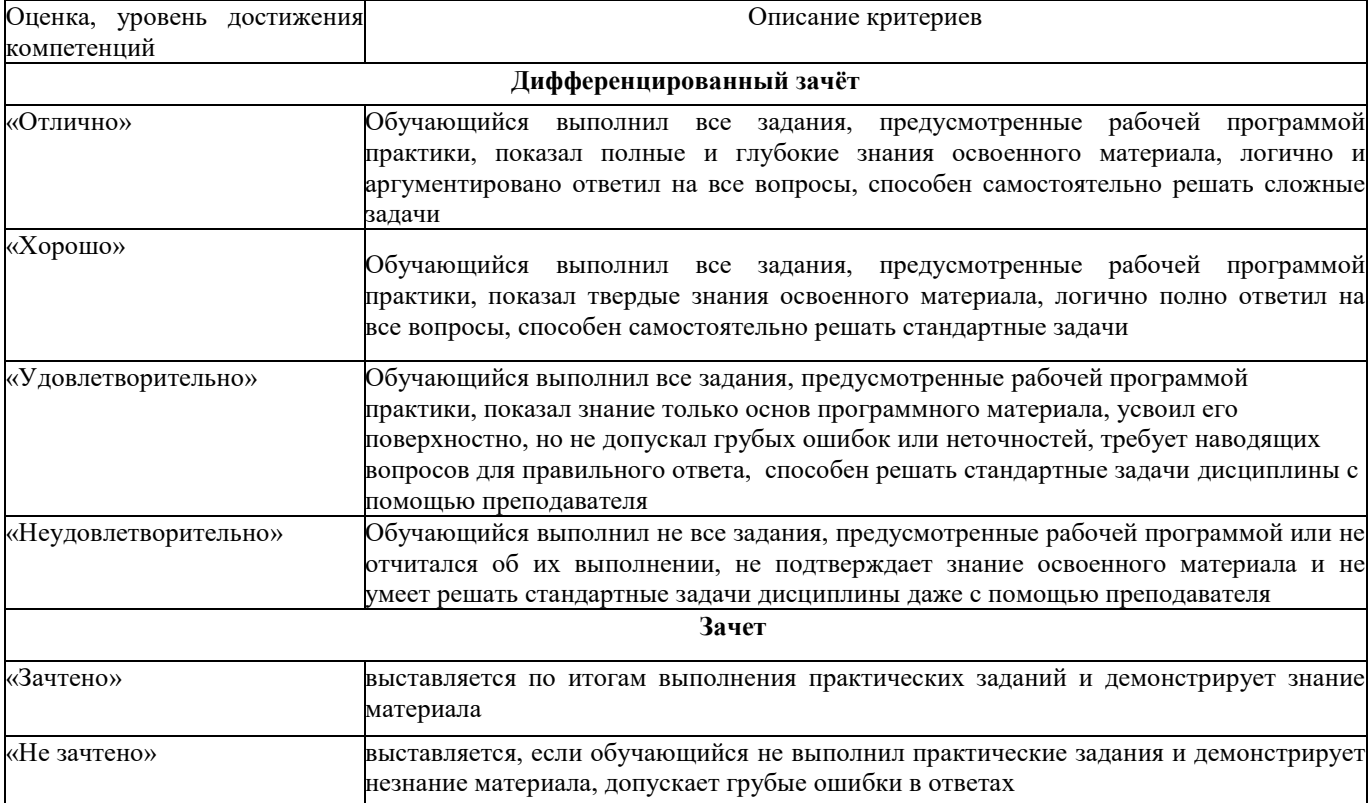

## **4.4. Оценочные средства для проведения квалификационного экзамена**

**Перечень вопросов для проведения квалификационного экзамена по профессиональному модулю**

- 1. Правила организации наличного денежного и безналичного обращения в Российской Федерации
- 2. Разновидности безналичного денежного обращения. Наличное денежное обращение.
- 3. Прием денежной наличности учреждениями банков.
- 4. Порядок и сроки сдачи наличных денег.
- 5. Расчетные документы между организациями и банками
- 6. Порядок установления и расчет лимита кассы
- 7. Выдача денежной наличности на определенные цели.
- 8. Порядок фиксации кассовых операций с наличными
- 9. Документация по оформлению наличного денежного обращения.
- 10. Объем, источники поступлений и направлений выдач наличных денег.
- 11. Правила определения признаков подлинности и платежности денежных знаков российской валюты
- 12. Денежные билеты и монеты, не соответствующие признакам платежности или имеющие явные признаки умышленного повреждения
- 13. Прогноз кассовых оборотов по источникам поступлений и направлений выдач денежной наличности.
- 14. Сущность и понятие анализа состояния наличного и безналичного оборота.
- 15. Обеспечение сохранности денежных средств при их хранении и транспортировке.
- 16. Правила организации кассы на предприятии.
- 17. Понятие о материальной ответственности кассира, права и обязанности работодателя и кассира.
- 18. Документальное оформление материальной ответственности.
- 19. Требования к контрольно-кассовой технике
- 20. Правила приема, выдачи наличных денег и оформление кассовых документов.
- 21. Понятие денежных документов, их виды.
- 22. Требования к ведению кассовой книги и хранение денег и денежных документов.
- 23. Пластиковые карты и работа с ними.
- 24. Требования к контрольно-кассовой технике
- 25. Порядок регистрации контрольно-кассовой техники
- 26. Характеристика современной контрольно-кассовой техники (ККМ).
- 27. Правила эксплуатации и работа ККМ.
- 28. Понятие ревизии кассы и контроль за соблюдением кассовой дисциплины.
- 29. Ответственность за соблюдение Порядка ведения кассовых операций.
- 30. Ревизия ценностей и проверка организации кассовой работы.
- 31. Ответственность за нарушение кассовой дисциплины.
- 32. Причины выявленных расхождений фактического наличия ценностей с данными учета
- 33. Этапы ревизии
- 34. Ответственность кассира
- 35. Современные требования к контроль-кассовой технике
- 36. Правила организации ведения кассовых операций
- 37. Дисциплинарная, административная и уголовная ответственность кассира
- 38. Прием денежных средств в кассу
- 39. Выдача денежных средств из кассы
- 40. Оформление приходных и расходных кассовых ордеров
- 41. Оформление кассовых документов
- 42. Понятие денежных документов
- 43. Виды денежных документов
- 44. Документальное оформление кассовых документов
- 45. Понятие кассовой книги
- 46. Структура кассовой книги
- 47. Требования к ведению кассовой книги
- 48. Хранение денег
- 49. Хранение денежных документов
- 50. Оформление документов по расчетно-кассовым операциям, связанным с иностранной валютой

# 51. Понятие пластиковой карты

#### **Задачи**

**Задача 1**. Определить сумму выручки. Исходные данные: Показания денежных суммирующих счетчиков на начало и на конец дня 12938-00 руб. и 23720-00 руб., остаток на начало и на конец – 28 руб., возвращены чеки на сумму 11- 40 руб., 20-85 руб., оплачено закупленное мясо – 60 кг по цене 29 руб.

2. Показания денежных суммирующих счетчиков на начало и конец дня – 9832-00 руб. и 19270-00 руб., остаток на начало и конец – 18-70 руб. и 60 200-85 руб. Возвращены чеки на сумму 9-78 руб., 11 руб., 18 руб., оплачено по документам – 66 руб.50 коп.

3. Показания денежных суммирующих счетчиков на начало и на конец дня – 80.384 руб. и 103.509 руб., остаток на начало и конец – 328 руб. Из суммы выручки выдана зарплата за полмесяца по ведомости продавцу – 780 руб., ст.продавцу – 900 руб., кассиру – 800 руб. Возвращены чеки – 11 руб.34 коп., 11 руб.20 коп., 38 руб.10 коп.

4. Дать заключение о работе контроля – кассира на ККМ, если сдано наличными 1.975 руб., оплачены закупленные яблоки 50 кг по цене 4 руб., на подарки к Новому году израсходовано 120 руб., выдана зарплата продавцам и кассирам – 600 руб., возвращены чеки на сумму 12 руб. Остаток на начало и на конец дня – 18 руб. Показания контрольной ленты – 2.900 руб. Показания ДСС на начало и конец дня – 29.720 руб. и 32.520 руб. **Задача 2.** Оформить пакет документов кассира-операциониста:

-Журнал кассира-операциониста (форма № КМ - 4);

-Справка-отчет кассира-операциониста (форма № КМ - 6);

-Сведения о показаниях счетчиков контрольно-кассовых машин и выручке организации (форма № КМ-7);

-Акт о возврате денежных сумм покупателям (клиентам) по неиспользованным кассовым чекам (форма № КМ -3);

-Для оформления документов необходимо выбрать условный отчетный период (неделя, месяц) за 2021 или 2022 год. Документы по форме № КМ заполняются на основании полученной розничной выручке и показателям контрольно-кассовых машин. Практическое занятие «Оформление документов: Хотчет и Z- отчет» Вид контроля: **Задача 3**. Заполнить журнал кассира-операциониста. Исходные данные: В ресторане ООО "Сена" зафиксированы следующие операции: - 07.11.2021 налоговым органом при вводе ККТ в эксплуатацию (ККМ Samsung ER-250RK (версия 02)) снят Z-отчет N 0001, в котором зарегистрирована продажа на сумму 111 руб.; - 08.11.2021 согласно Z-отчету N 0002 сумма выручки составила 63 020 руб., а необнуляемого итога - 63 121,11 руб. За время смены возвратов, ошибок не было, услуги общепита пластиковыми картами не оплачивались; - 09.11.2021 согласно Z-отчету N 0003 сумма выручки составила 120 000 руб., а необнуляемого итога - 183 021,11 руб. За время смены возвратов, ошибок не было. В этот день была произведена оплата услуг общепита пластиковой картой на сумму 2500 руб.; - 10.11.2021 согласно Z-отчету N 0004 сумма выручки в связи с отключением электричества на несколько часов в течение смены составила 0,00 руб. Кассир - Симонова О.В., администратор - Ивашкина Н.Н., директор - Леднев О.К.

**Задача 4**. Заполнить журнал кассира-операциониста. Исходные данные: В ресторане ООО "Сена" зафиксированы следующие операции: - 07.11.2022 налоговым органом при вводе ККТ в эксплуатацию (ККМ Samsung ER-250RK (версия 02)) снят Z-отчет N 0001, в котором зарегистрирована продажа на сумму 111 руб.; 61 - 08.11.2021 согласно Z-отчету N 0002 сумма выручки составила 63 020 руб., а необнуляемого итога - 63 121,11 руб. За время смены возвратов, ошибок не было, услуги общепита пластиковыми картами не оплачивались; - 09.11.2021 согласно Z-отчету N 0003 сумма выручки составила 120 000 руб., а необнуляемого итога - 183 021,11 руб. За время смены возвратов, ошибок не было. В этот день была произведена оплата услуг общепита пластиковой картой на сумму 2500 руб.; - 10.11.2021 согласно Z-отчету N 0004 сумма выручки в связи с отключением электричества на несколько часов в течение смены составила 0,00 руб. Кассир - Симонова О.В., администратор - Ивашкина Н.Н., директор - Леднев О.К.

**Задача 5**. Оформить акт инвентаризации наличных денежных средств. Исходные данные:

- по данным бухгалтерского учета на 1 сентября остаток по кассе числился в сумме 6990 рублей. 63 - на момент инвентаризации в кассе при пересчете денег по купюрно остаток составил: 500 руб - 2 купюры. 1000 руб - 4 купюры. Выявить результат инвентаризации по кассе и оформить бухгалтерскими проводками.

**Задача 6.** Оформить результаты инвентаризации бухгалтерскими проводками. Исходные данные: по данным бухгалтерского учета на 1 сентября остаток по кассе числился в сумме 7990 рублей. - на момент инвентаризации в кассе при пересчете денег по купюрно остаток составил: 500руб -3 купюры. 1000 руб-4 купюры

**Задача 7.** На основе приведенных данных:

- составить отчет кассира за 10.04.20\_ г.; - определить реальные остатки денежных средств в кассе ООО «Торговый домЭконом»; - составить ведомость нарушений;

- составить акт инвентаризации наличия денежных средств; Исходные данные: Ревизором Рузановой В.С. в присутствии гл. бухгалтера ООО «Торговый домЭконом» Васильченко О.Е. и кассира Поляковой О.П. 10.04.20\_\_ г. произведена внезапная проверка наличия денег в центральной кассе и проверка кассовых операций. Для определения выручки текущего дня ревизором сняты показания счетчика контрольно-кассового аппарата на момент инвентаризации – 5 788 358-00 на начало рабочего дня – 5 595 650-00. По данным отчета Поляковой О.П. остаток на начало дня составил 2 850 руб. При пересчете денег в результате инвентаризации кассы их оказалось в сумме 719 руб. Лимит составляет 10 000 руб. К отчету кассира приложены следующие документы: 1.Приходный кассовый ордер № 116 от 08.04.20 г. на сумму 50 250 руб. – выручка за реализацию с лотков. 2. Приходный ордер № 117 от 10.04.20\_\_ г. на сумму 58 руб. – возврат неиспользованных подотчетных сумм Семеновым А.С. 3.Расходный кассовый ордер № 167 от 10.04.20\_ г. на сумму выданной заработной платы лоточникам Гавриловой О.П. (450 руб.) и Алексеевой П.С.(470 руб.). Ревизором затребованы трудовые соглашения, однако гл. бухгалтером они предоставлены не были. 4.Расписка от 10.04.20\_ г о взятии под отчет 500 руб. продавцом отдела приемки стеклопосуды Гореловым К.А. 5. Расходный кассовый ордер № 168 от 10.04.20\_ г. на сумму выданной ранее депонированной заработной платы бывшему сотруднику Зотову В.К. (853 руб.). В ордере указаны фамилия, имя, отчество доверенного лица Воронова П.К. Однако к расходному ордеру сопроводительных документов не приложено. 6.Платежная ведомость от 09.04.20 г. – на сумму выданной заработной платы работникам ООО за май 20 г. (242 874 руб.)

**Задача 8**. Заполнить кассовую книгу за март текущего года, если остаток денег в кассе на 01.03. \_ г - 10 000 руб. Лист кассовой книги 41. Поступили в кассу денежные средства: - выручка за проданную продукцию 86 0 00 руб. - остаток неиспользованных подотчетных сумм 5 000 руб. - из банка для выплаты зарплаты работникам организации 47 000 руб. Выдано из кассы: - под отчет 8 000 руб. - заработная плата работникам 135 000 руб.

**Задача 9.** Составить акт инвентаризации наличия денежных средств. При проверке денежных средств в кассе АО «Нива» на 17 мая текущего года выявлено: - наличных денег 18 500 рублей -ценных бумаг на 43 000 рублей. По данным кассовой книги в наличии должно быть 25 000 рублей. Требуется: составить акт № 11 24 отразить корреспонденции по недостаче денежных средств, возмещении недостачи в кассу, удержании недостачи из зарплаты кассира.

**Задача10**. За 15 марта в ООО «Восход» были произведены следующие операции по кассе: 1. По ордеру № 81 от 15 марта 20 года получен остаток неиспользованной подотчетной суммы от Кулешова В.Ю. 1200 руб. 2. По ордеру № 205 от 15 марта 20 года выдано в подотчет Токареву М.Н. 3000 руб. (паспорт 54 04 № 856600 выдан Кромским РОВД Орловской обл.4 апреля 2020 года). 3. По ордеру № 82 от 15 марта 20 года получено по чеку на хозяйственные расходы со счета № 40702810647000101190 Орлов. ОСБ № 8595 - 350 000 руб.

**Задача 11**: Проверяемые результаты обучения: У1-У6; З1 – З5 Проверка умений работы на кассовой машине. Покупатель приобрёл в магазине «Пятёрочка» следующие товары: 1. Булочка с маком (5 шт.) – 19,50 руб. 2. Хлеб (2 шт.) – 35 руб. 3. Творог (1 шт.) – 97,80 руб. 4. Колбаса (600 гр.) – 335 руб. 5. Гель для душа (1 шт.) – 118 руб. 6. Сыр (1 кг) – 460 руб. 7. Вафли (1 шт.) – 46,30 руб. 8. Лимоны (1 кг) – 76,20 руб. 9. Торт (1 шт.) – 420 руб. 10. Мюсли (3 шт.) – 83 руб. 11. Порошок для стирки (2 шт.) – 112,90 руб. Покупатель дал кассиру 2500 рублей Отделы магазина: Отдел 1 – мясо - молочные изделия Отдел 2 хлебобулочные изделия Отдел 3 - овощефруктовый Отдел 4 - бытовая химия Требуется: 1. пробить на ККМ стоимость товаров (с указанием отдела покупки) 2. дать сдачи клиенту 3. предоставить чек преподавателю.

**Задача 12** . Магазин «Магнит» Отдел 1 - мясо-молочные изделия Отдел 2 - хлебобулочные изделия 25 Отдел 3 - овощефруктовый Отдел 4 - бытовая химия Докторская колбаса - 430 рублей Сырокопченная колбаса – 356 рублей Сыр «Гауда»-265,50 рублей Слоённый язычок (10 шт.) - 6,70 рублей Яблоки(1кг)-85,60 рублей Стиральный порошок Ariel - 250 рублей Шампунь(2 шт.) - 115 рублей Мыло(5 шт.) – 50 рублей Соль для ванны – 45 рублей Покупатель отдал 2000 рублей Требуется: 1. пробить на ККМ стоимость товаров (с указанием отдела покупки) 2. дать сдачи клиенту 3. предоставить чек преподавателю.

# **Приложение 1 Лист периодических проверок рабочей программы и информация о внесенных изменениях**

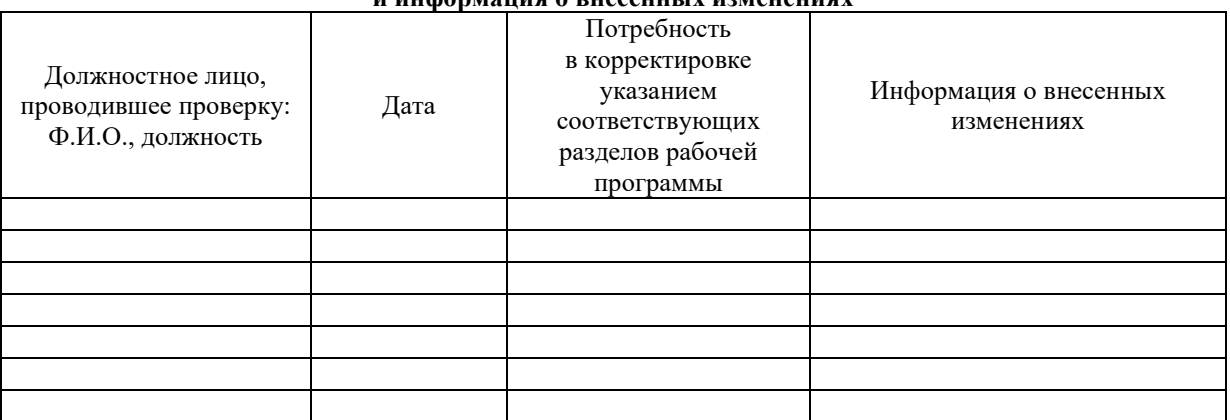